# Package 'kerastuneR'

September 3, 2023

Type Package

Title Interface to 'Keras Tuner'

Version 0.1.0.6

Maintainer Turgut Abdullayev <turqut.a.314@gmail.com>

Description 'Keras Tuner' <[https:](https://keras-team.github.io/keras-tuner/)

[//keras-team.github.io/keras-tuner/](https://keras-team.github.io/keras-tuner/)> is a hypertuning framework made for humans. It aims at making the life of AI practitioners, hypertuner algorithm creators and model designers as simple as possible by providing them with a clean and easy to use API for hypertuning. 'Keras Tuner' makes moving from a base model to a hypertuned one quick and easy by only requiring you to change a few lines of code.

License Apache License 2.0

URL <https://github.com/EagerAI/kerastuneR/>

BugReports <https://github.com/EagerAI/kerastuneR/issues/>

SystemRequirements TensorFlow >= 2.0 (https://www.tensorflow.org/)

Encoding UTF-8

RoxygenNote 7.2.3

Imports reticulate, tensorflow, rstudioapi, plotly, data.table, RJSONIO, rjson, tidyjson, dplyr, echarts4r, crayon, magick

Suggests keras, knitr, tfdatasets, testthat, purrr, rmarkdown

VignetteBuilder knitr

NeedsCompilation no

Author Turgut Abdullayev [aut, cre], Google Inc. [cph]

Repository CRAN

Date/Publication 2023-09-03 18:40:02 UTC

## <span id="page-1-0"></span>R topics documented:

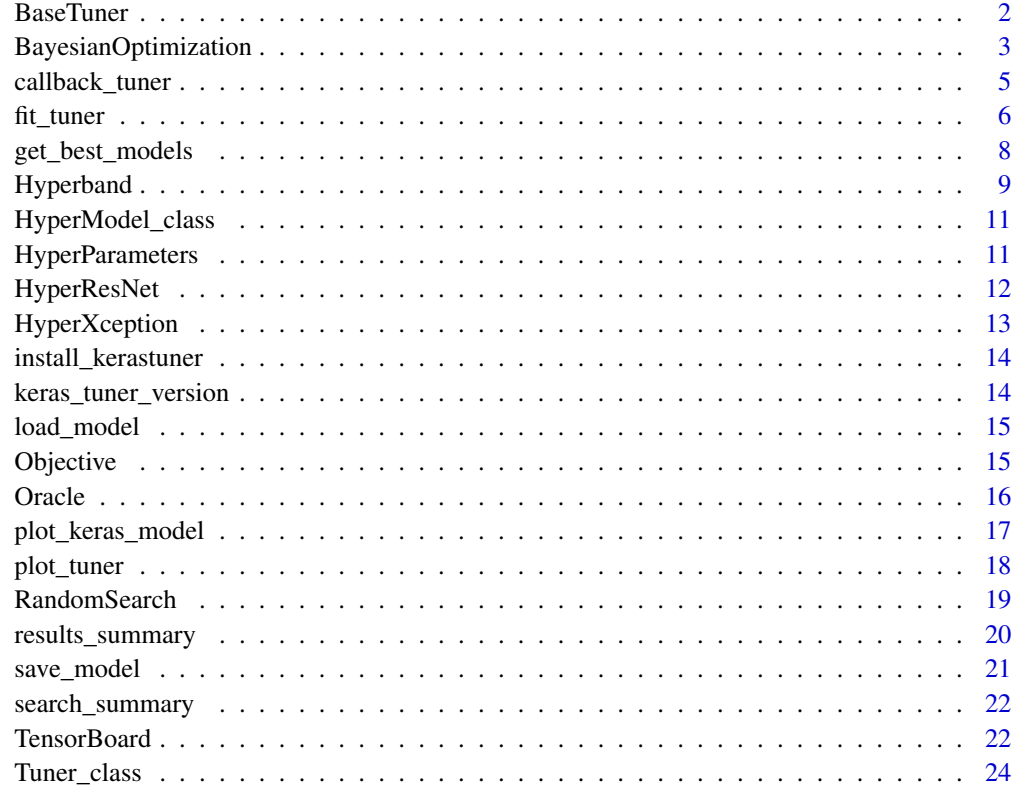

#### **Index** [26](#page-25-0)

BaseTuner *Base Tuner*

## Description

Tuner base class.

#### Usage

```
BaseTuner(
 oracle,
 hypermodel,
 directory = NULL,
 project_name = NULL,
 overwrite = FALSE
)
```
#### <span id="page-2-0"></span>Arguments

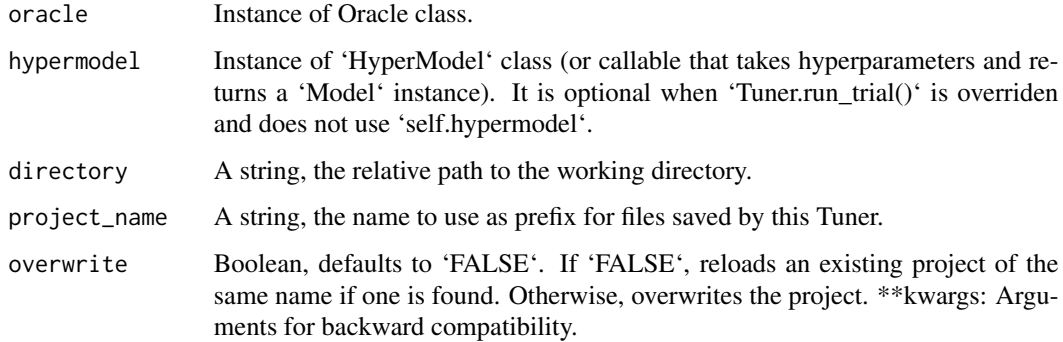

#### Details

'BaseTuner' is the super class of all 'Tuner' classes. It defines the APIs for the 'Tuner' classes and serves as a wrapper class for the internal logics. 'BaseTuner' supports parallel tuning. In parallel tuning, the communication between 'BaseTuner' and 'Oracle' are all going through gRPC. There are multiple running instances of 'BaseTuner' but only one 'Oracle'. This design allows the user to run the same script on multiple machines to launch the parallel tuning. The 'Oracle' instance should manage the life cycles of all the 'Trial's, while a 'BaseTuner' is a worker for running the 'Trial's. 'BaseTuner's requests 'Trial's from the 'Oracle', run them, and report the results back to the 'Oracle'. A 'BaseTuner' also handles events happening during running the 'Trial', like saving the model, logging, error handling. Other than these responsibilities, a 'BaseTuner' should avoid managing a 'Trial' since the relevant contexts for a 'Trial' are in the 'Oracle', which only accessible from gRPC. The 'BaseTuner' should be a general tuner for all types of models and avoid any logic directly related to Keras. The Keras related logics should be handled by the 'Tuner' class, which is a subclass of 'BaseTuner'.

#### Value

base tuner object

#### **Attributes**

remaining\_trials: Number of trials remaining, 'NULL' if 'max\_trials' is not set. This is useful when resuming a previously stopped search.

BayesianOptimization *Bayesian Optimization*

#### Description

Bayesian optimization oracle.

#### Usage

```
BayesianOptimization(
 objective = NULL,
 max\_trials = 10,
 num_initial_points = NULL,
  alpha = 1e-04,
 beta = 2.6,
  seed = NULL,
 hyperparameters = NULL,
  allow_new_entries = TRUE,
  tune_new_entries = TRUE,
 max\_retries\_per\_trial = 0,
 max_consecutive_failed_trials = 3
\mathcal{L}
```
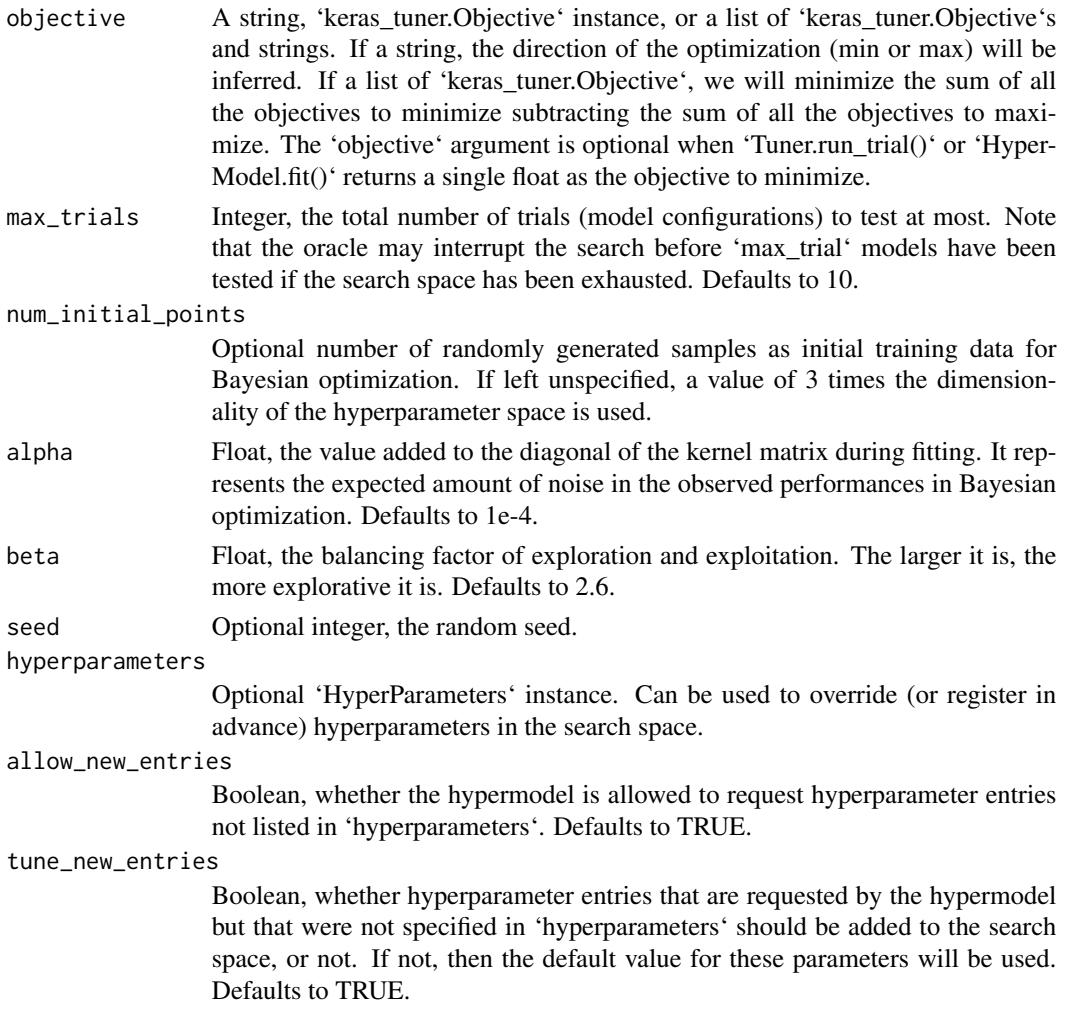

#### <span id="page-4-0"></span>callback\_tuner 5

max\_retries\_per\_trial

Integer. Defaults to 0. The maximum number of times to retry a 'Trial' if the trial crashed or the results are invalid.

max\_consecutive\_failed\_trials

Integer. Defaults to 3. The maximum number of consecutive failed 'Trial's. When this number is reached, the search will be stopped. A 'Trial' is marked as failed when none of the retries succeeded.

#### Details

It uses Bayesian optimization with a underlying Gaussian process model. The acquisition function used is upper confidence bound (UCB), which can be found [here]( https://www.cse.wustl.edu/~garnett/cse515t/spring\_2015/

#### Value

BayesianOptimization tuning with Gaussian process

#### Examples

```
## Not run:
# The usage of 'tf$keras'
library(tensorflow)
tf$keras$Input(shape=list(28L, 28L, 1L))
```
## End(Not run)

callback\_tuner *Tuner Callback*

#### Description

Abstract base class used to build new callbacks.

#### Usage

callback\_tuner(tuner, trial)

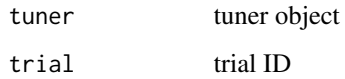

#### <span id="page-5-0"></span>Details

Attributes: params: dict. Training parameters (eg. verbosity, batch size, number of epochs...). model: instance of 'keras.models.Model'. Reference of the model being trained. validation\_data: Deprecated. Do not use. The 'logs' dictionary that callback methods take as argument will contain keys for quantities relevant to the current batch or epoch. Currently, the '.fit()' method of the 'Model' class will include the following quantities in the 'logs' that it passes to its callbacks: on\_epoch\_end: logs include 'acc' and 'loss', and optionally include 'val\_loss' (if validation is enabled in 'fit'), and 'val\_acc' (if validation and accuracy monitoring are enabled). on\_batch\_begin: logs include 'size', the number of samples in the current batch. on\_batch\_end: logs include 'loss', and optionally 'acc' (if accuracy monitoring is enabled).

#### Value

None

#### **Attributes**

params: dict. Training parameters (eg. verbosity, batch size, number of epochs...). model: instance of 'keras.models.Model'. Reference of the model being trained. validation\_data: Deprecated. Do not use.

fit\_tuner *Search*

#### Description

Start the search for the best hyperparameter configuration. The call to search has the same signature as "'model.fit()"'. Models are built iteratively by calling the model-building function, which populates the hyperparameter space (search space) tracked by the hp object. The tuner progressively explores the space, recording metrics for each configuration.

#### Usage

```
fit_tuner(
  tuner,
  x = NULL,y = NULL,steps_per_epoch = NULL,
  batch_size = NULL,
  epochs = NULL,
  validation_data = NULL,
  validation_steps = NULL,
  ...
)
```
#### fit\_tuner 7

#### Arguments

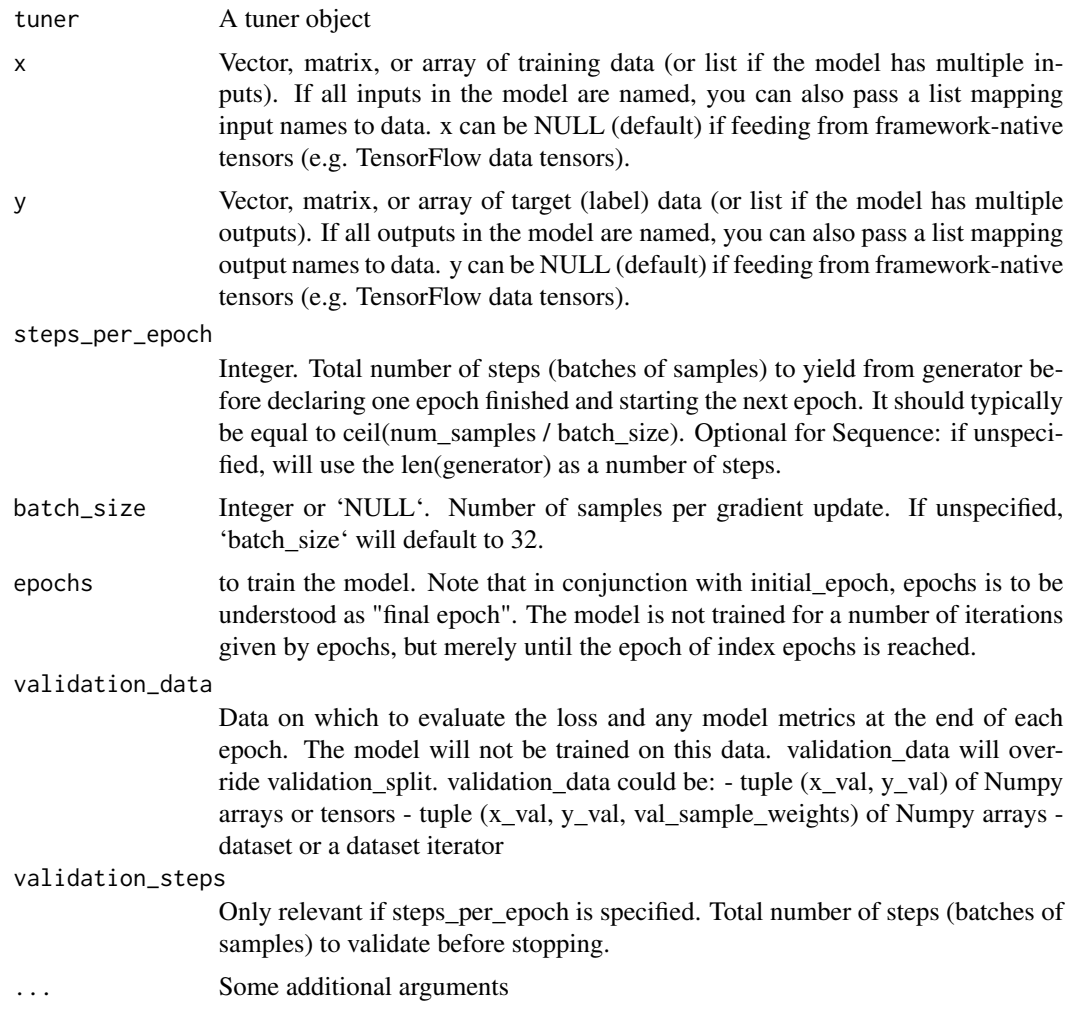

#### Value

performs a search for best hyperparameter configuations

#### Examples

```
## Not run:
```

```
library(keras)
x_data \leftarrow matrix(data = runif(500, 0, 1), nrow = 50, ncol = 5)y_data <- ifelse(runif(50,0,1) > 0.6, 1L,0L) %>% as.matrix()
x_data2 \leftarrow matrix(data = runif(500, 0, 1), nrow = 50, ncol = 5)y_data2 <- ifelse(runif(50,0,1) > 0.6, 1L,0L) %>% as.matrix()
```

```
HyperModel <- PyClass(
  'HyperModel',
 inherit = HyperModel_class(),
 list(
    `__init__` = function(self, num_classes) {
      self$num_classes = num_classes
     NULL
   },
   build = function(self,hp) {
      model = keras_model_sequential()
      model %>% layer_dense(units = hp$Int('units',
                                            min_value = 32,
                                            max_value = 512,
                                            step = 32),
                            input\_shape = ncol(x_data),
                            activation = 'relu') %>%
        layer_dense(as.integer(self$num_classes), activation = 'softmax') %>%
        compile(
          optimizer = tf$keras$optimizers$Adam(
            hp$Choice('learning_rate',
                      values = c(1e-2, 1e-3, 1e-4))),
          loss = 'sparse_categorical_crossentropy',
          metrics = 'accuracy')
   }
 )
\mathcal{L}hypermodel = HyperModel(num_classes=10L)
tuner = RandomSearch(hypermodel = hypermodel,
                     objective = 'val_accuracy',
                     max\_trials = 2,
                    executions_per_trial = 1,
                     directory = 'my_dir5',
                     project_name = 'helloworld')
tuner %>% fit_tuner(x_data, y_data, epochs = 1, validation_data = list(x_data2,y_data2))
## End(Not run)
```
get\_best\_models *Get best models*

#### Description

The function for retrieving the top best models with hyperparameters Returns the best model(s), as determined by the tuner's objective. The models are loaded with the weights corresponding to

<span id="page-7-0"></span>

#### <span id="page-8-0"></span>Hyperband 9

their best checkpoint (at the end of the best epoch of best trial). This method is only a convenience shortcut. For best performance, It is recommended to retrain your Model on the full dataset using the best hyperparameters found during search.

#### Usage

```
get_best_models(tuner = NULL, num_models = NULL)
```
#### Arguments

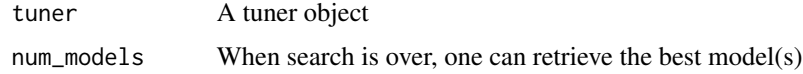

#### Value

the list of best model(s)

Hyperband *Hyperband*

#### Description

Variation of HyperBand algorithm.

#### Usage

```
Hyperband(
  hypermodel = NULL,
  objective = NULL,
  max_e <i>pochs</i> = 100,
  factor = 3,
  hyperband_iterations = 1,
  seed = NULL,
  hyperparameters = NULL,
  tune_new_entries = TRUE,
  allow_new_entries = TRUE,
  max\_retries\_per\_trial = 0,
  max_consecutive_failed_trials = 3,
  ...
\mathcal{L}
```
#### Arguments

hypermodel Instance of 'HyperModel' class (or callable that takes hyperparameters and returns a 'Model' instance). It is optional when 'Tuner.run\_trial()' is overriden and does not use 'self.hypermodel'.

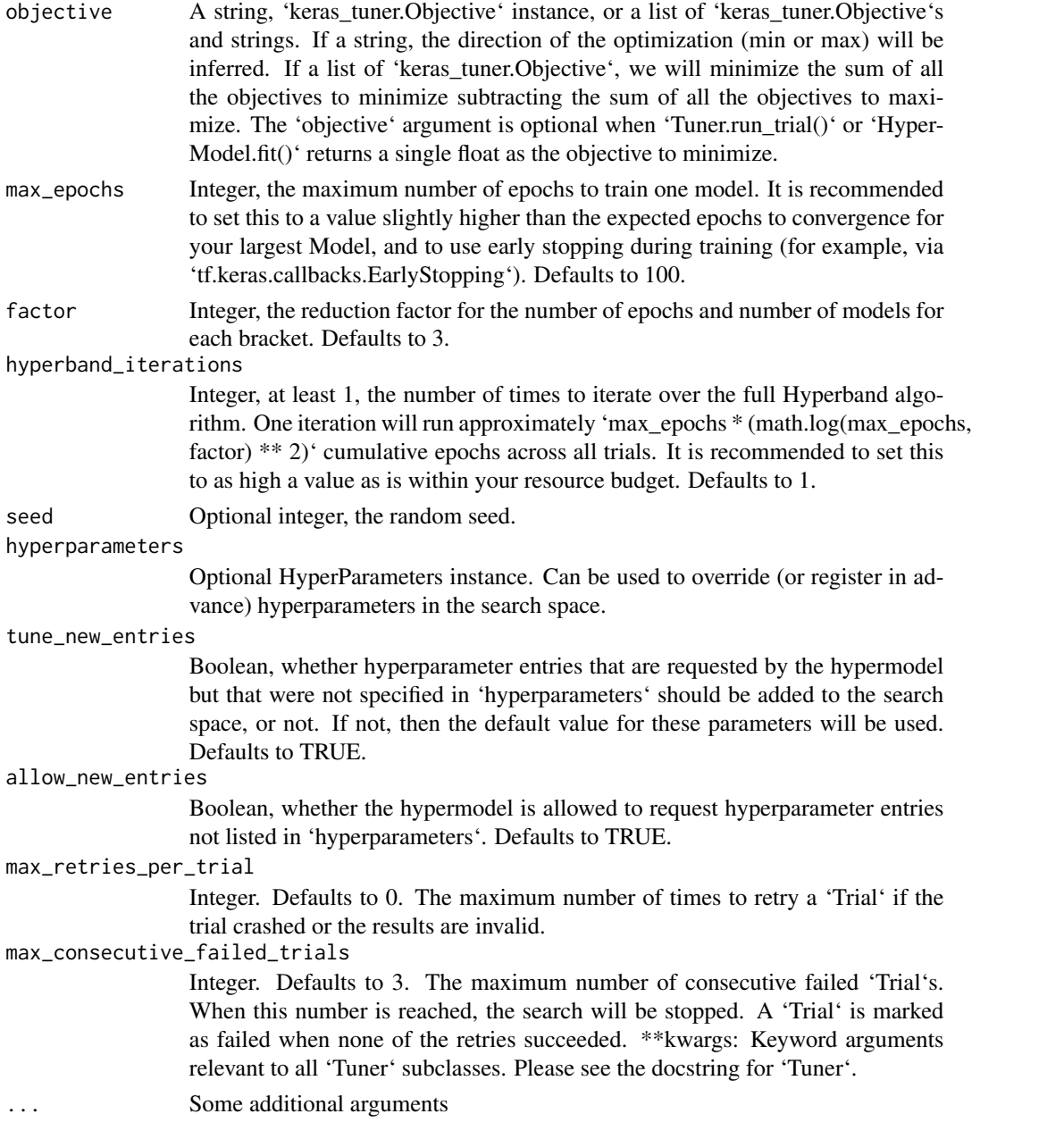

#### Details

Reference: Li, Lisha, and Kevin Jamieson. ["Hyperband: A Novel Bandit-Based Approach to Hyperparameter Optimization." Journal of Machine Learning Research 18 (2018): 1-52]( http://jmlr.org/papers/v18/16- 558.html).

#### Value

a hyperparameter tuner object Hyperband

#### <span id="page-10-0"></span>Reference

Li, Lisha, and Kevin Jamieson. ["Hyperband: A Novel Bandit-Based Approach to Hyperparameter Optimization." Journal of Machine Learning Research 18 (2018): 1-52]( http://jmlr.org/papers/v18/16- 558.html).

HyperModel\_class *HyperModel*

#### Description

Defines a searchable space of Models and builds Models from this space.

#### Usage

```
HyperModel_class(name = NULL, tunable = TRUE)
```
#### Arguments

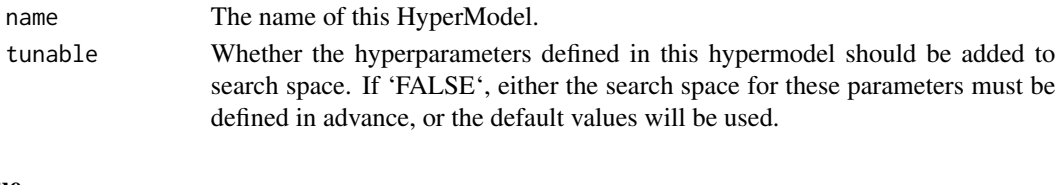

#### Value

None

HyperParameters *HyperParameters*

#### Description

The HyperParameters class serves as a hyperparameter container. A HyperParameters instance contains information about both the search space and the current values of each hyperparameter. Hyperparameters can be defined inline with the model-building code that uses them. This saves you from having to write boilerplate code and helps to make the code more maintainable.

#### Usage

```
HyperParameters(...)
```
#### Arguments

... Pass hyperparameter arguments to the tuner constructor

#### Value

container for both a hyperparameter space, and current values

<span id="page-11-0"></span>HyperResNet *HyperResNet*

#### Description

A ResNet HyperModel.

#### Usage

```
HyperResNet(
  include_top = TRUE,
  input_shape = NULL,
  input_tensor = NULL,
  classes = NULL,
  ...
)
```
#### Arguments

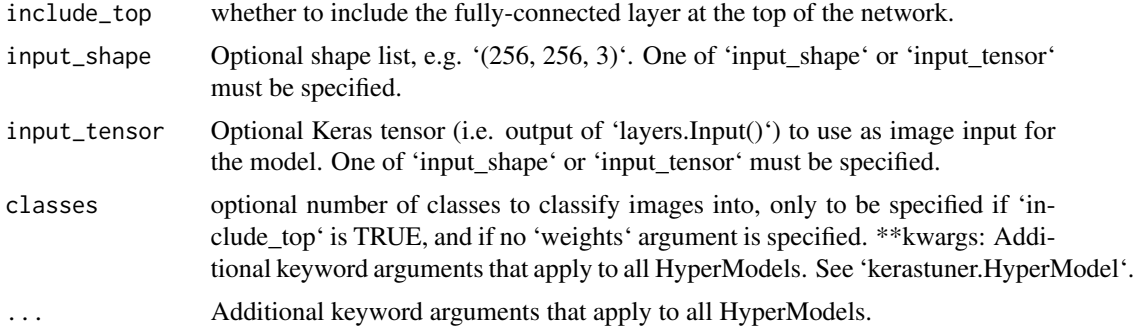

#### Value

a pre-trained ResNet model

#### Examples

```
## Not run:
cifar <- dataset_cifar10()
hypermodel = HyperResNet(input_shape = list(32L, 32L, 3L), classes = 10L)
hypermodel2 = HyperXception(input_shape = list(32L, 32L, 3L), classes = 10L)
```
tuner = Hyperband( hypermodel = hypermodel,

#### <span id="page-12-0"></span>HyperXception 13

```
objective = 'accuracy',
 loss = 'sparse_categorical_crossentropy',
 max_e pochs = 1,
 directory = 'my_dir',
 project_name='helloworld')
train_data = cifar$train$x[1:30,1:32,1:32,1:3]
test_data = cifar$train$y[1:30,1] %>% as.matrix()
tuner %>% fit_tuner(train_data,test_data, epochs = 1)
## End(Not run)
```
HyperXception *HyperXception*

#### Description

An Xception HyperModel.

#### Usage

```
HyperXception(
  include_top = TRUE,
  input_shape = NULL,
  input_tensor = NULL,
  classes = NULL,
  ...
)
```
#### Arguments

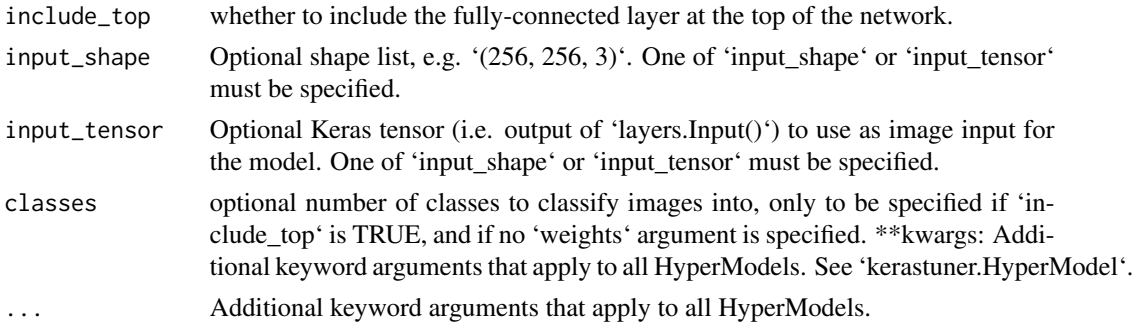

#### Value

a pre-trained Xception model

<span id="page-13-0"></span>install\_kerastuner *Install Keras Tuner*

#### Description

This function is used to install the Keras Tuner python module

#### Usage

```
install_kerastuner(
 version = NULL,
  ...,
 bayesian = TRUE,
 restart_session = TRUE,
 from_git = FALSE
)
```
#### Arguments

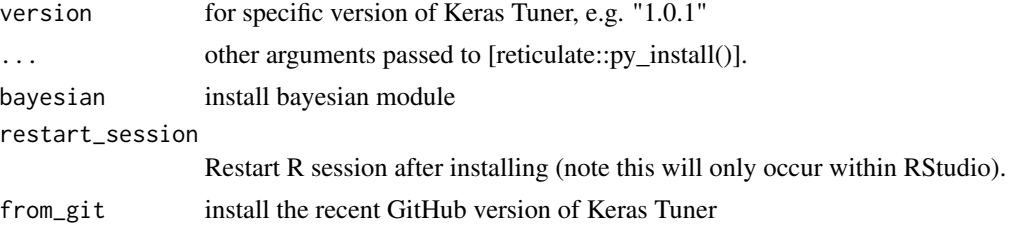

#### Value

a python module kerastuner

keras\_tuner\_version *Version of Keras Tuner*

#### Description

Get the current version of Keras Tuner

#### Usage

```
keras_tuner_version()
```
#### Value

prints the version.

<span id="page-14-0"></span>

#### Description

Loads a Model from a given trial

#### Usage

```
load_model(tuner, trial)
```
## Arguments

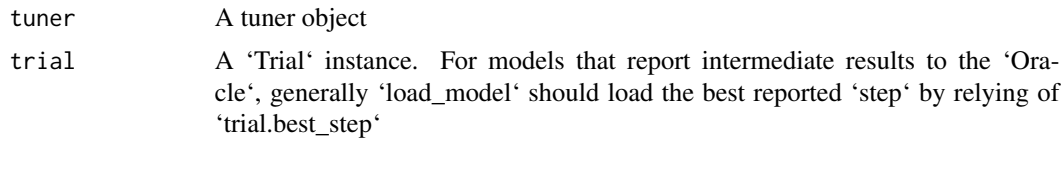

## Value

None

Objective *Objective*

#### Description

Objective(name, direction) includes strings, the direction of the optimization (min or max) will be inferred.

#### Usage

```
Objective(name, direction, ...)
```
#### Arguments

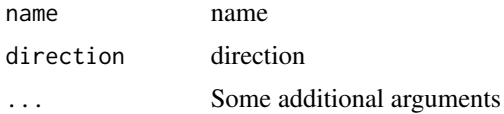

#### Value

None

<span id="page-15-0"></span>Oracle *Oracle*

#### Description

Implements a hyperparameter optimization algorithm.

#### Usage

```
Oracle(
 objective = NULL,
 max_trials = NULL,
 hyperparameters = NULL,
  allow_new_entries = TRUE,
  tune_new_entries = TRUE,
  seed = NULL,
 max_retries_per_trial = 0,
 max_consecutive_failed_trials = 3
)
```
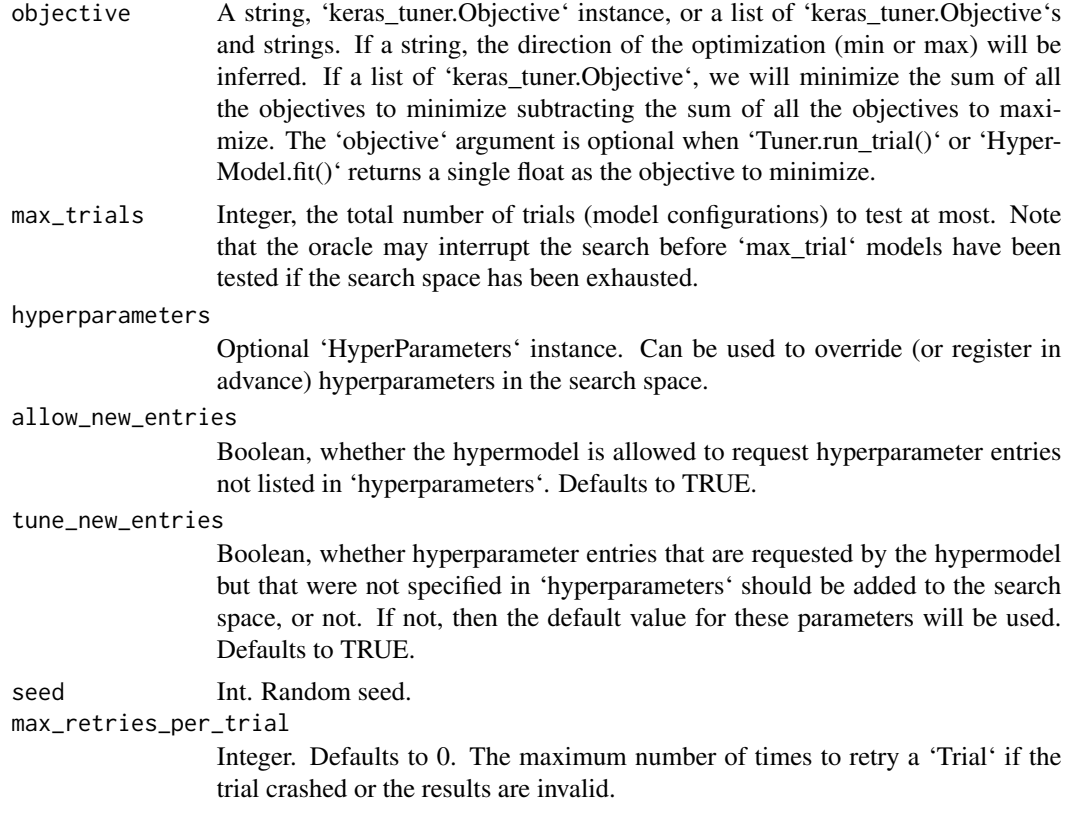

<span id="page-16-0"></span>max\_consecutive\_failed\_trials

Integer. Defaults to 3. The maximum number of consecutive failed 'Trial's. When this number is reached, the search will be stopped. A 'Trial' is marked as failed when none of the retries succeeded.

#### Details

In a parallel tuning setting, there is only one 'Oracle' instance. The workers would communicate with the centralized 'Oracle' instance with gPRC calls to the 'Oracle' methods. 'Trial' objects are often used as the communication packet through the gPRC calls to pass information between the worker 'Tuner' instances and the 'Oracle'. For example, 'Oracle.create trial()' returns a 'Trial' object, and 'Oracle.end\_trial()' accepts a 'Trial' in its arguments. New copies of the same 'Trial' instance are reconstructed as it going through the gRPC calls. The changes to the 'Trial' objects in the worker 'Tuner's are synced to the original copy in the 'Oracle' when they are passed back to the 'Oracle' by calling 'Oracle.end\_trial()'.

#### Value

None

plot\_keras\_model *Plot Keras model*

#### Description

Converts a Keras model to dot format and save to a file.

#### Usage

```
plot_keras_model(
  model,
  to_file = "model.png",show_shapes = FALSE,
  show_layer_names = TRUE,
  rankdir = "TB",expand_nested = FALSE,
  dpi = 96)
```
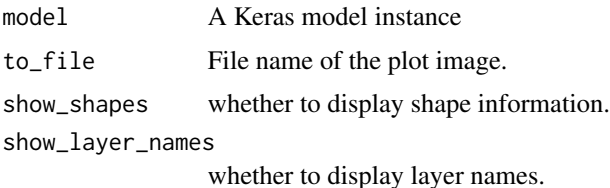

<span id="page-17-0"></span>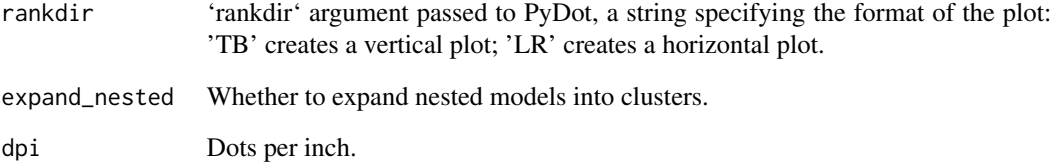

#### Value

saves a png image on the system and builds a plot in R

plot\_tuner *Plot the tuner results with 'plotly'*

#### Description

Plot the search space results

#### Usage

```
plot_tuner(tuner, height = NULL, width = NULL, type = "plotly")
```
#### Arguments

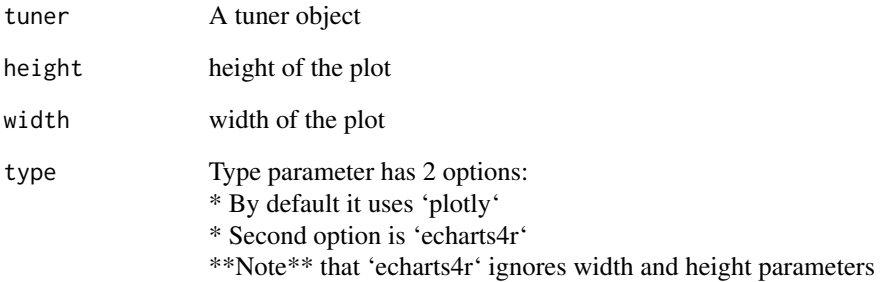

#### Value

a list which contains a dataframe of results and a plot

<span id="page-18-0"></span>RandomSearch *RandomSearch*

#### Description

Random search tuner.

#### Usage

```
RandomSearch(
  hypermodel,
  objective,
 max_trials,
  seed = NULL,
 hyperparameters = NULL,
  tune_new_entries = TRUE,
  allow_new_entries = TRUE,
 max\_retries\_per\_trial = 0,
 max_consecutive_failed_trials = 3,
  ...
)
```
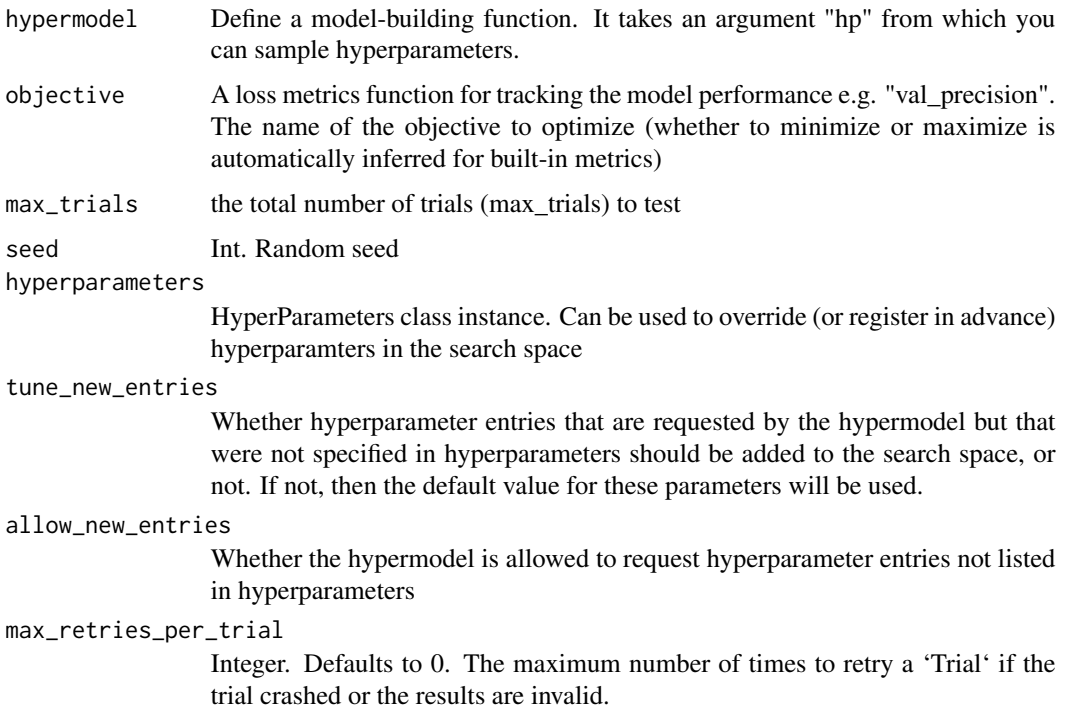

#### <span id="page-19-0"></span>max\_consecutive\_failed\_trials

Integer. Defaults to 3. The maximum number of consecutive failed 'Trial's. When this number is reached, the search will be stopped. A 'Trial' is marked as failed when none of the retries succeeded. \*\*kwargs: Keyword arguments relevant to all 'Tuner' subclasses. Please see the docstring for 'Tuner'.

... Some additional arguments

#### Value

a hyperparameter tuner object RandomSearch

#### Examples

```
## Not run:
x_data \leftarrow matrix(data = runif(500, 0, 1), nrow = 50, ncol = 5)y_data <- ifelse(runif(50,0,1) > 0.6, 1L,0L) %>% as.matrix()
x_data2 \leq \text{matrix(data = runif}(500, 0, 1), nrow = 50, ncol = 5)y_{\text{data2}} \leftarrow ifelse(runif(50,0,1) > 0.6, 1L,0L) %>% as.matrix()
build_model = function(hp) {
model = keras_model_sequential()
 model %>% layer_dense(units=hp$Int('units',
                                      min_value=32L,
                                      max_value=512L,
                                      step=32L),
                                      input\_shape = ncol(x_data),
                                      activation='relu') %>%
   layer_dense(units=1L, activation='softmax') %>%
   compile(
     optimizer= tf$keras$optimizers$Adam(
       hp$Choice('learning_rate',
                  values=c(1e-2, 1e-3, 1e-4))),
    loss='binary_crossentropy',
     metrics='accuracy')
     return(model)
 }
 tuner = RandomSearch(hypermodel = build_model,
                        objective = 'val_accuracy',
                        max\_trials = 2,
                        executions_per_trial = 1)
## End(Not run)
```
results\_summary *Results summary*

#### <span id="page-20-0"></span>save\_model 21

#### Description

Print a summary of the search results (best models)

#### Usage

results\_summary(tuner = NULL, num\_trials = NULL)

#### Arguments

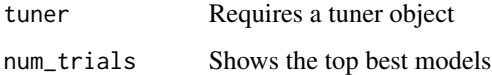

#### Value

the list of results summary of the tuner object

save\_model *Save model*

#### Description

Saves a Model for a given trial

#### Usage

```
save_model(tuner, trial_id, model, step = 1)
```
#### Arguments

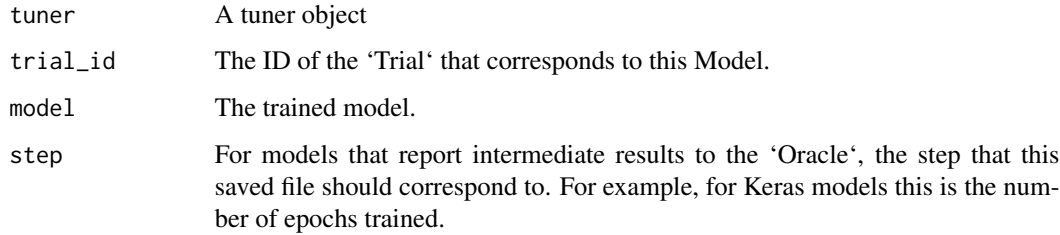

#### Value

None

<span id="page-21-0"></span>search\_summary *Search summary*

#### Description

Print a summary of the search space

#### Usage

search\_summary(tuner = NULL)

#### Arguments

tuner Requires a tuner object

#### Value

the summary of search space of the tuner object

TensorBoard *TensorBoard*

#### Description

Enable visualizations for TensorBoard.

#### Usage

```
TensorBoard(
  log\_dir = "logs",histogram_freq = 0,
 write_graph = TRUE,
 write_images = FALSE,
 update_freq = "epoch",
 profile_batch = 2,
 embeddings_freq = 0,
  embeddings_metadata = NULL
\mathcal{E}
```
#### TensorBoard 23

#### Arguments

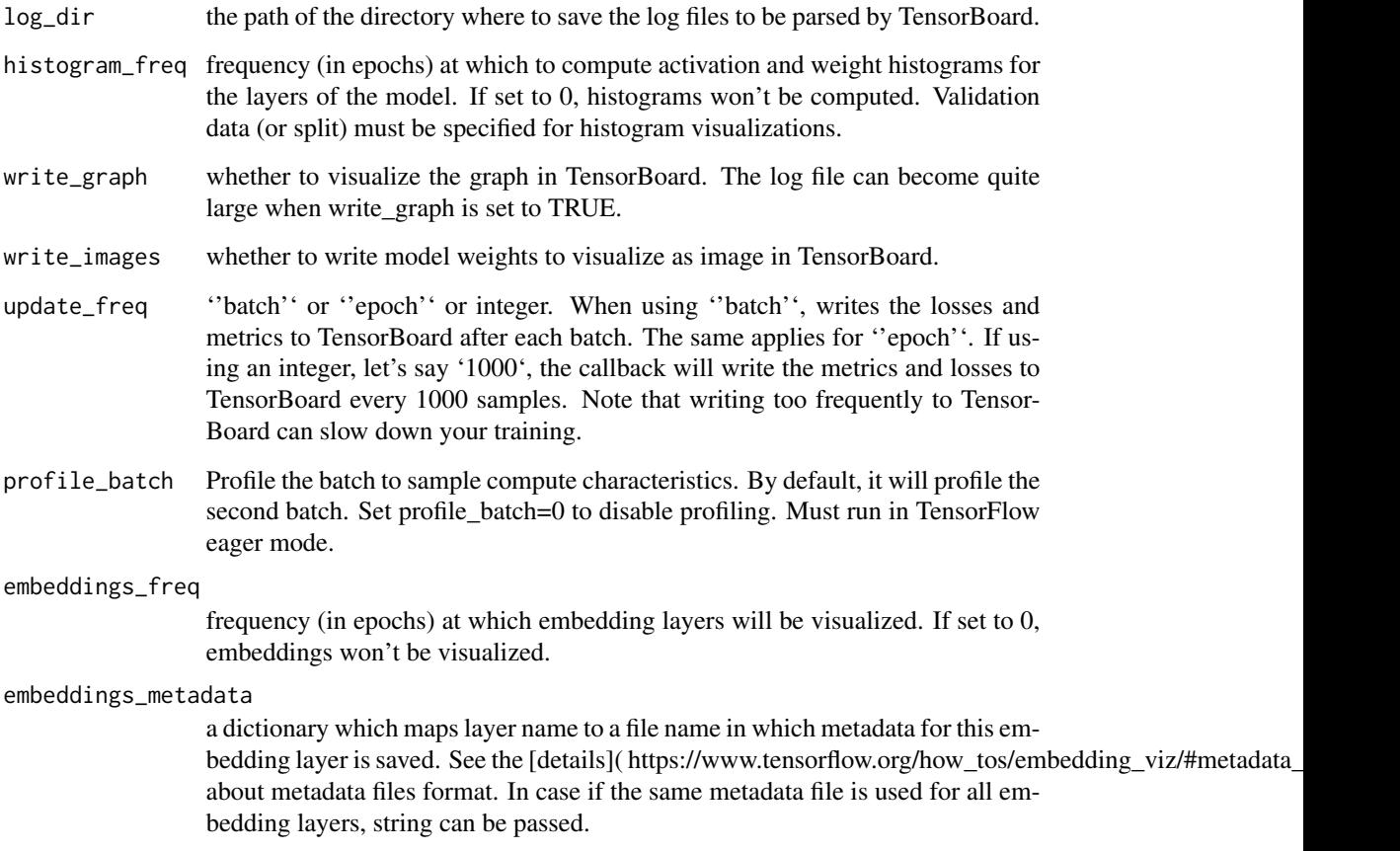

#### Details

TensorBoard is a visualization tool provided with TensorFlow. This callback logs events for Tensor-Board, including: \* Metrics summary plots \* Training graph visualization \* Activation histograms \* Sampled profiling If you have installed TensorFlow with pip, you should be able to launch Tensor-Board from the command line: "'sh tensorboard –logdir=path\_to\_your\_logs "' You can find more information about TensorBoard [here](https://www.tensorflow.org/get\_started/summaries\_and\_tensorboard).

#### Value

None

#### Raises

ValueError: If histogram\_freq is set and no validation data is provided.

<span id="page-23-0"></span>Tuner\_class *Tuner*

#### Description

Tuner class for Keras models.

#### Usage

```
Tuner_class(
 oracle,
 hypermodel,
 max_model_size = NULL,
 optimizer = NULL,
 loss = NULL,metrics = NULL,
 distribution_strategy = NULL,
 directory = NULL,
 project_name = NULL,
 logger = NULL,
  tuner_id = NULL,
 overwrite = FALSE,
 executions_per_trial = 1
)
```
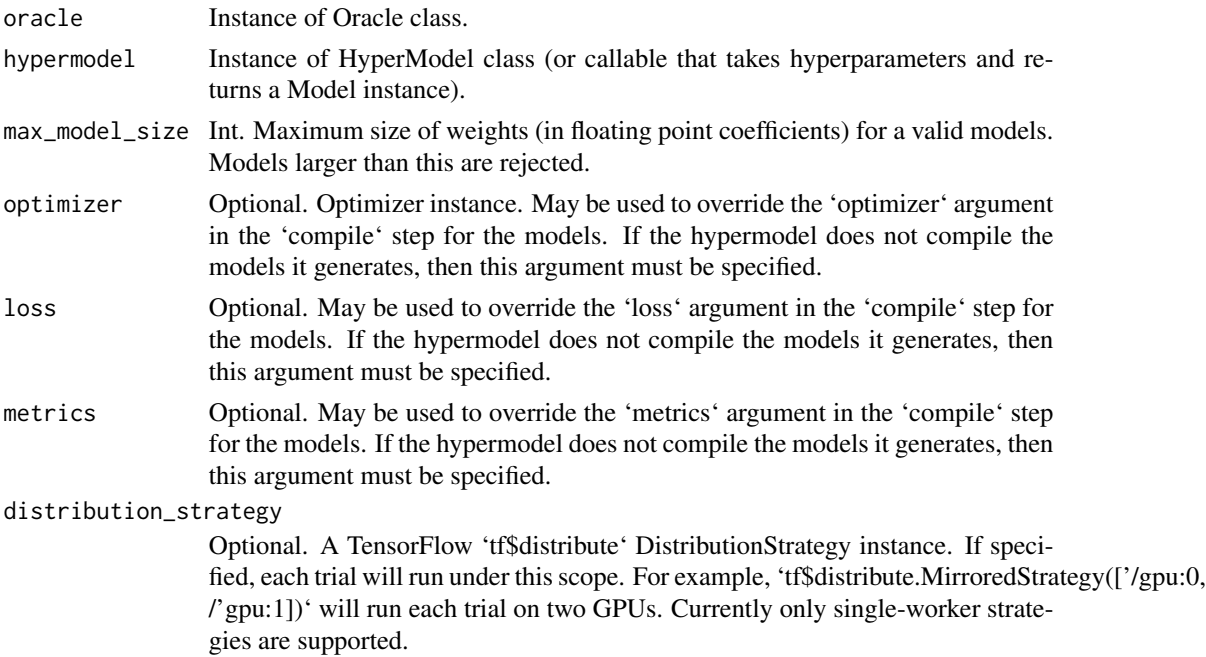

## Tuner\_class 25

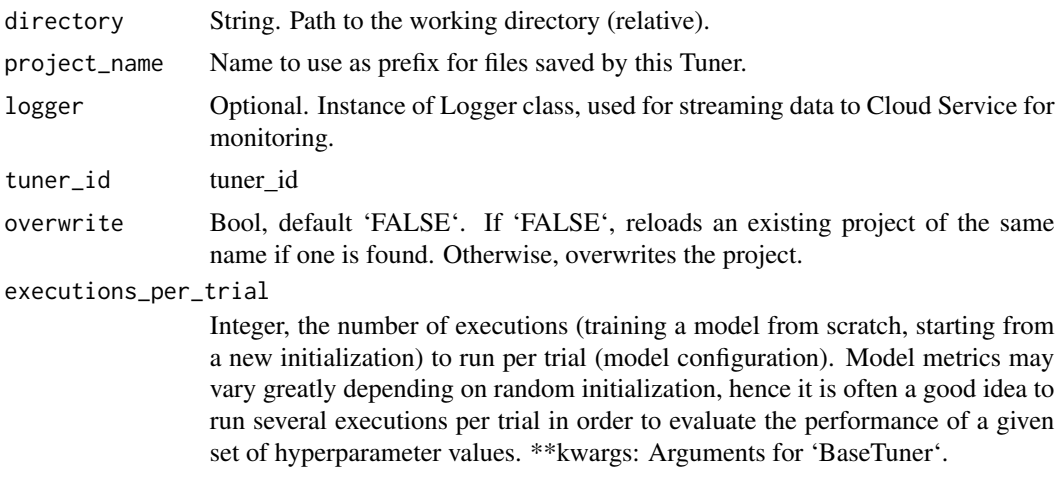

## Details

May be subclassed to create new tuners.

#### Value

a tuner object

# <span id="page-25-0"></span>Index

BaseTuner, [2](#page-1-0) BayesianOptimization, [3](#page-2-0) callback\_tuner, [5](#page-4-0) fit\_tuner, [6](#page-5-0) get\_best\_models, [8](#page-7-0) Hyperband, [9](#page-8-0) HyperModel\_class, [11](#page-10-0) HyperParameters, [11](#page-10-0) HyperResNet, [12](#page-11-0) HyperXception, [13](#page-12-0) install\_kerastuner, [14](#page-13-0) keras\_tuner\_version, [14](#page-13-0) load\_model, [15](#page-14-0) Objective, [15](#page-14-0) Oracle, [16](#page-15-0) plot\_keras\_model, [17](#page-16-0) plot\_tuner, [18](#page-17-0)

RandomSearch, [19](#page-18-0) results\_summary, [20](#page-19-0)

save\_model, [21](#page-20-0) search\_summary, [22](#page-21-0)

TensorBoard, [22](#page-21-0) Tuner\_class, [24](#page-23-0)